# Package 'allhomes'

September 9, 2022

Title Extract Past Sales Data from Allhomes.com.au

Version 0.3.0

Description Extract past sales data for specific suburb(s) and year(s) from the Australian property website <<https://www.allhomes.com.au>>. Allhomes data include the address and property details, date and price of the sale, block size and unimproved value of properties mainly in the ACT and NSW.

Language en-AU

License MIT + file LICENSE

**Depends**  $R$  ( $>= 4.0$ )

Imports dplyr, htmltab, httr, jsonlite, magrittr, purrr, readr, rlang, tibble, tidyr, stringr

Encoding UTF-8

LazyData true

RoxygenNote 7.2.1

**Suggests** knitr, rmarkdown, test that  $(>= 3.0.0)$ 

Config/testthat/edition 3

URL <https://mevers.github.io/allhomes/>

NeedsCompilation no

Author Maurits Evers [aut, cre]

Maintainer Maurits Evers <maurits.evers@gmail.com>

Repository CRAN

Date/Publication 2022-09-09 07:23:00 UTC

# R topics documented:

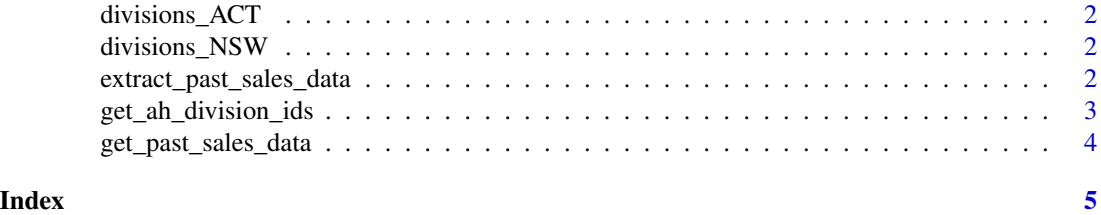

<span id="page-1-0"></span>

#### Description

Allhomes ACT suburb (division) names and IDs

#### Usage

data(divisions\_ACT)

#### Format

An object of class tbl\_df (inherits from tbl, data.frame) with 126 rows and 6 columns.

divisions\_NSW *Allhomes NSW suburb (division) names and IDs*

## Description

Allhomes NSW suburb (division) names and IDs

#### Usage

```
data(divisions_NSW)
```
#### Format

An object of class tbl\_df (inherits from tbl, data. frame) with 2715 rows and 6 columns.

extract\_past\_sales\_data

*Extract Allhomes past sales data for a single division ID and year.*

# Description

Extract Allhomes past sales data for a division ID and year. The division ID is the ID for a specific division (suburb). This is an internal function that gets called by vectorised get\_past\_sales\_data(). This function is currently exported but this may change in the future.

#### Usage

```
extract_past_sales_data(division_id, year, quiet = FALSE)
```
# <span id="page-2-0"></span>Arguments

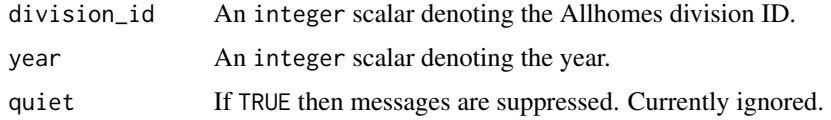

#### Value

A tibble.

# Examples

extract\_past\_sales\_data(14743, 2021)

get\_ah\_division\_ids *Get Allhomes division (suburb) IDs (name, state, postcode, ID).*

#### Description

Get Allhomes division (suburb) names and IDs for a (vector of) suburb(s). The input must be a character vector of suburbs with states (of the form "Acton, ACT"), and it uses the Allhomes API to query internal Allhomes data for matching entries. If successful, it will return a tibble with Allhomes division names, states, postcodes and IDs. If unsuccessful, it will skip the entry.

# Usage

```
get_ah_division_ids(x, quiet = FALSE)
```
#### Arguments

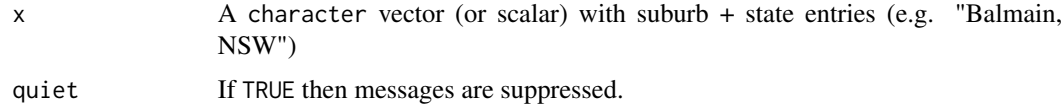

#### Value

A tibble with Allhomes data for the division (suburb), state, postcode, and ID.

#### Examples

get\_ah\_division\_ids(c("Acton, ACT", "Balmain, NSW"))

<span id="page-3-0"></span>get\_past\_sales\_data *Extract Allhomes past sales data for a/multiple suburb(s) and year(s).*

# Description

Extract Allhomes past sales data for a/multiple suburb(s) and year(s).

# Usage

get\_past\_sales\_data(suburb, year, quiet = FALSE)

# Arguments

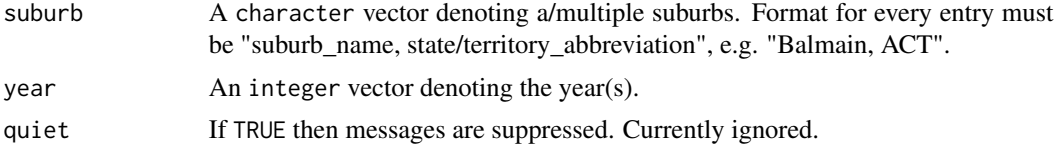

# Value

A tibble.

# Examples

```
get_past_sales_data(
c("Balmain, NSW", "Acton, ACT", "Nowra, NSW"),
2020L:2021L)
```
# <span id="page-4-0"></span>Index

∗ datasets divisions\_ACT, [2](#page-1-0) divisions\_NSW, [2](#page-1-0)

divisions\_ACT, [2](#page-1-0) divisions\_NSW, [2](#page-1-0)

extract\_past\_sales\_data, [2](#page-1-0)

get\_ah\_division\_ids, [3](#page-2-0) get\_past\_sales\_data, [4](#page-3-0)